# **IMPLEMENTAÇÃO E INTEGRAÇÃO DE NOVAS TELAS DE OPERAÇÃO AO SIMULADOR DO LABIHS**

## **Thiago de Castro Oliveira e Mauro Vitor de Oliveira Instituto de Engenharia Nuclear ‐ IEN**

## **INTRODUÇÃO**

O Laboratório de Interfaces Homem‐Sistema (LABIHS) possui uma Workstation HP C3700 com o sistema operacional HP‐UX, na qual roda um simulador compacto de usina nuclear com interface de operação desenvolvida com o software ILOG Studio.

Esta Workstation é de uma plataforma diferente da mais comum no mercado (IBM PC x86) e foi escolhida na época por seu poder de processamento e robustez. Atualmente, esta plataforma foi descontinuada pelo fabricante por sua obsolescência<sup>[1]</sup>, o que leva a uma manutenção cara e especializada, enquanto que a plataforma x86 com o sistema operacional Linux é atualmente potente e robusta o bastante para substituí‐la.

A migração do simulador para esta nova plataforma implicará numa adaptação ou substituição dos softwares que compõem atualmente o simulador. O simulador matemático será recompilado para a nova plataforma, enquanto que o ILOG Studio será substituído, devido à sua licença de software ser referente a uma versão exclusiva para HP‐UX. Além disso, ILOG Studio não possui suporte técnico no país, dificultando o desenvolvimento de novos tipos de interfaces. Decidiu‐se, então, por pesquisar alternativas de software, sendo escolhido o Elipse E3 Studio, por ser utilizado em salas de controle de plantas da indústria petrolífera brasileira e, além disso, ter a vantagem de possuir suporte técnico no país.

Algumas das principais características do E3 Studio são:

 Permitir a comunicação por vários protocolos e equipamentos, podendo

acomodar tanto sistemas locais como geograficamente distribuídos;

- Aplicações são desenvolvidas utilizando orientação a objetos;
- Aplicações podem ser construídas com escalabilidade e capacidade de atualização para evolução constante seja simples interfaces homem‐máquina ou complexos centros de operações em tempo‐real;
- Arquitetura cliente‐servidor com rede transparente, sem necessidade de copiar o aplicativo entre as estações.

#### **OBJETIVO**

Este trabalho corresponde à parte do projeto de migração do simulador do LABIHS referente à construção das interfaces de operação do simulador, utilizando‐se o software Elipse E3 Studio.

### **METODOLOGIA**

Inicialmente, o bolsista participou, juntamente com a equipe do LABIHS, de um curso introdutório do software E3 Studio<sup>[2]</sup>.

Posteriormente, desenvolveu no E3 Studio componentes gráficos (bombas, válvulas, botões, displays digitais, etc.) e telas com aparência e funcionalidade análogas às do simulador original. Para execução desta etapa, o bolsista teve suporte técnico da empresa Elipse e apoio da equipe de manutenção do simulador atual do LABIHS.

A maioria dos componentes gráficos originais, com suas aparências e funcionalidades específicas, e algumas das telas originais foram replicadas no E3 Studio.

A figura 1 representa a tela de operação do RCS (*Reactor Coolant System*) da versão atual do simulador, enquanto que a figura 2 representa a tela equivalente em seu atual estágio de desenvolvimento no E3 Studio.

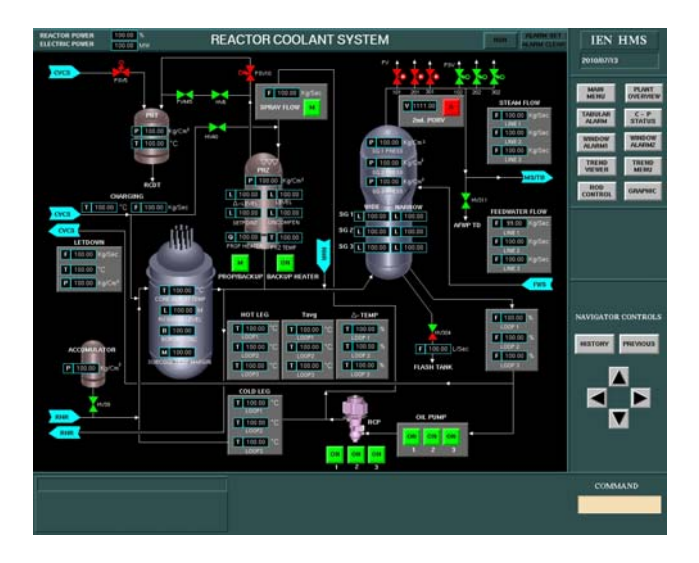

**Figura 1 ‐** Tela de operação da versão antiga do simulador.

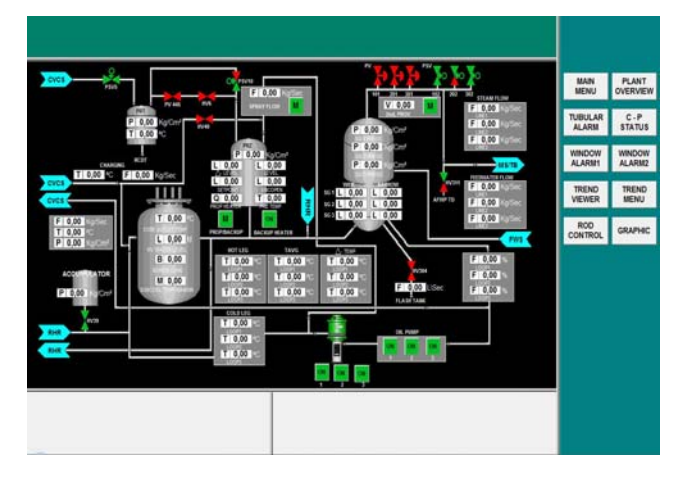

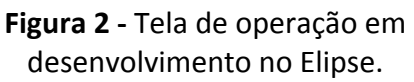

### **CONCLUSÕES**

Este trabalho descreve os passos iniciais seguidos no desenvolvimento de uma IHS baseada no software Elipse para o simulador do LABIHS.

Dentro do escopo deste trabalho, resta ainda a criação de alguns componentes e algumas telas do simulador ainda não reproduzidos, bem como o aperfeiçoamento de alguns componentes.

Futuramente, prevê‐se o desenvolvimento do software para a comunicação da interface de operação desenvolvida com o simulador matemático da planta, para operação desta nova interface com a versão atual do simulador, ainda rodando na Workstation HP C3700, até que a migração do simulador matemático para a nova plataforma esteja concluída.

## **REFERÊNCIAS BIBLIOGRÁFICAS**

[1] HP 9000 End of Sale Announcements, <http://www.hp.com/products1/evolution/900 0/eol announcement.html>. [2]Tutorial do E3, versão 3.2, 26/06/2009, Elipse Software.

### **APOIO FINANCEIRO AO PROJETO**

**CNEN**